## **CC2Net-Ram-Interface I²C (Art.#1025)**

Betriebsspannung: +5V

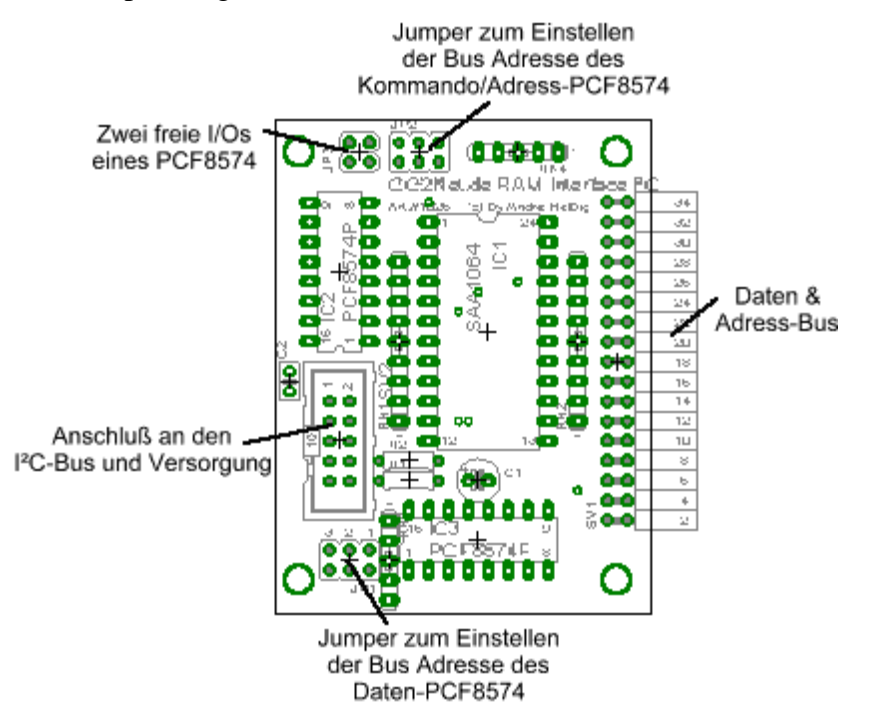

Das CC2Net-RAM-Interface benötigt den I²C-Bus. Es werden dabei 3 Adressen belegt. 2 eines PCF8574 und die Adresse 0x70.

Belegung des 10pol. Wannensteckers:

| Pin | Signal  | PinSignal |
|-----|---------|-----------|
|     | GND     | $2 + 5V$  |
|     | 3 NC    | 4 NC      |
|     | 5 NC    | 6 NC      |
|     | 7 NC    | 8 NC      |
|     | $9$ SDA | $10$ SCL  |

Die Portzuweisungen und die Adresse des PCF8574 sind bei der C-Control II im Modul "ram.c2" änderbar. Bei der Verwendung mit C-Control I muß die Adresse des Daten-PCFs PCF8574 auf 1.1.1 (78) stehen(JP4:Jumper 1 bis 3 in Richtung PCF8574)

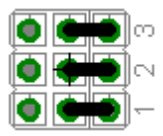

und die des Control-PCFs auf 1.1.0 (76) stehen. (JP5:Jumper 1, 2 in Richtung PCF8574).

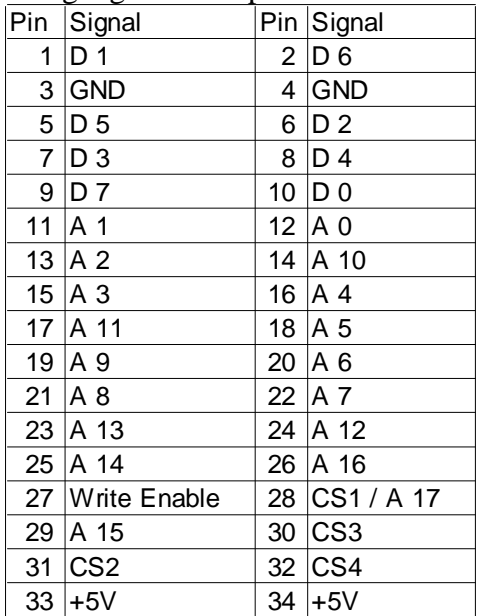

Belegung des 2x17pol. Anschlußsteckers:

Das CC2Net-RAM-Device kann während des Betriebs vom Interface abgesteckt werden. Es kann auch das Interface incl. CC2Net-RAM-Device von der C-Control getrennt werden. Es sollte aber unbedingt darauf geachtet werden, daß keine Schreib- oder Lesezugriffe während des Absteckens erfolgen und alle RAM-Bausteine sich im Deselected-Mode befinden, um mögliche Datenverluste einzelner Bytes zu vermeiden !! (C-Control II: Funktion "deselect()" im Modul ram.c2)

Ansteuerung des CC2Net-RAM-Interface-Ports:

C-Control II:

Das Modul "ram.c2" stellt alle nötigen Funktion zum Betrieb des CC2Net-RAM-Interfaces zur Verfügung. Es ist als Download auf http://cctools.hs-control.de und auf CC2Net.de erhältlich.

## C-Control I:

Die Routinen zur C-Control I stehen auf http://cctools.hs-control.de bereit. Das neue OS des CC1-OS-Projects(siehe ccintern.dharlos.de) wird das Interface mit Firmwareroutinen unterstützen. Beispiele wird es beim Erscheinen des neuen CC1-OS veröffentlicht.

Allg.Beschreibung der Ansteuerung (für z.B. andere Mikrocontroller):

Schreiben eines Bytes:

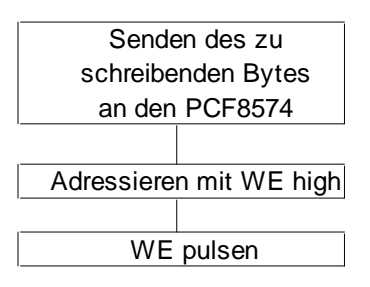

Lesen eines Bytes:

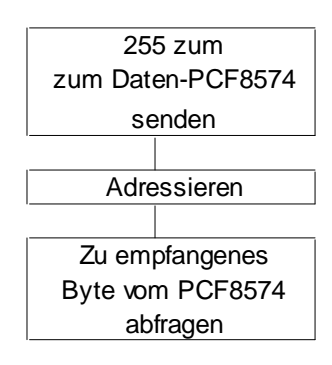

Adressieren des RAMs:

2 Datenbyte an den Baustein SAA1064 mit der Adresse 0x70 senden Bit 17, CS 1 bis 4, WE high an den Control-PCF8574 senden. Bei WE low wird auf das RAM geschrieben

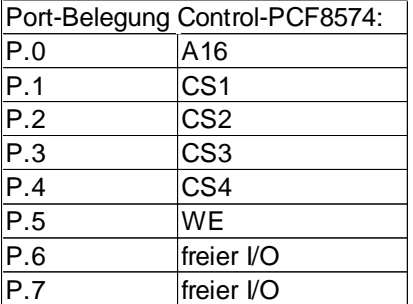

## Bauteileliste:

1x Kondensator 100nF 1x Elko 100µF/16V 2x Widerstandsnetzwerk SIL9-8 10k 2x Widerstand 330 Ohm 1/4W 2x PCF8574P oder PCF8574AP 1x SAA1064 1x Buchsenleiste 2x17pol (abgewinkelt oder gerade) 1x Wannenstecker WSL10 10pol. 2x Stiftleiste 2x3pol 2x Stiftleiste 1x3pol. 1x Stiftleiste 2x2pol. 6x Jumper

## Bestückungsplan:

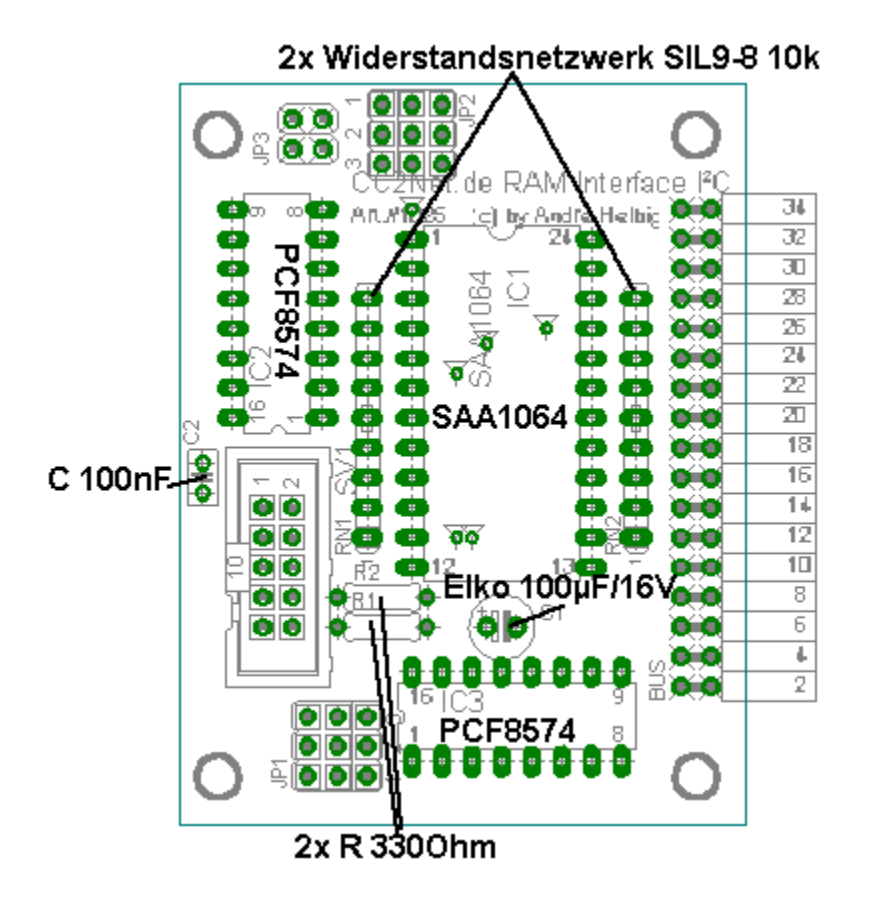